## CVタグの発行の仕方

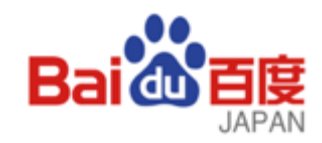

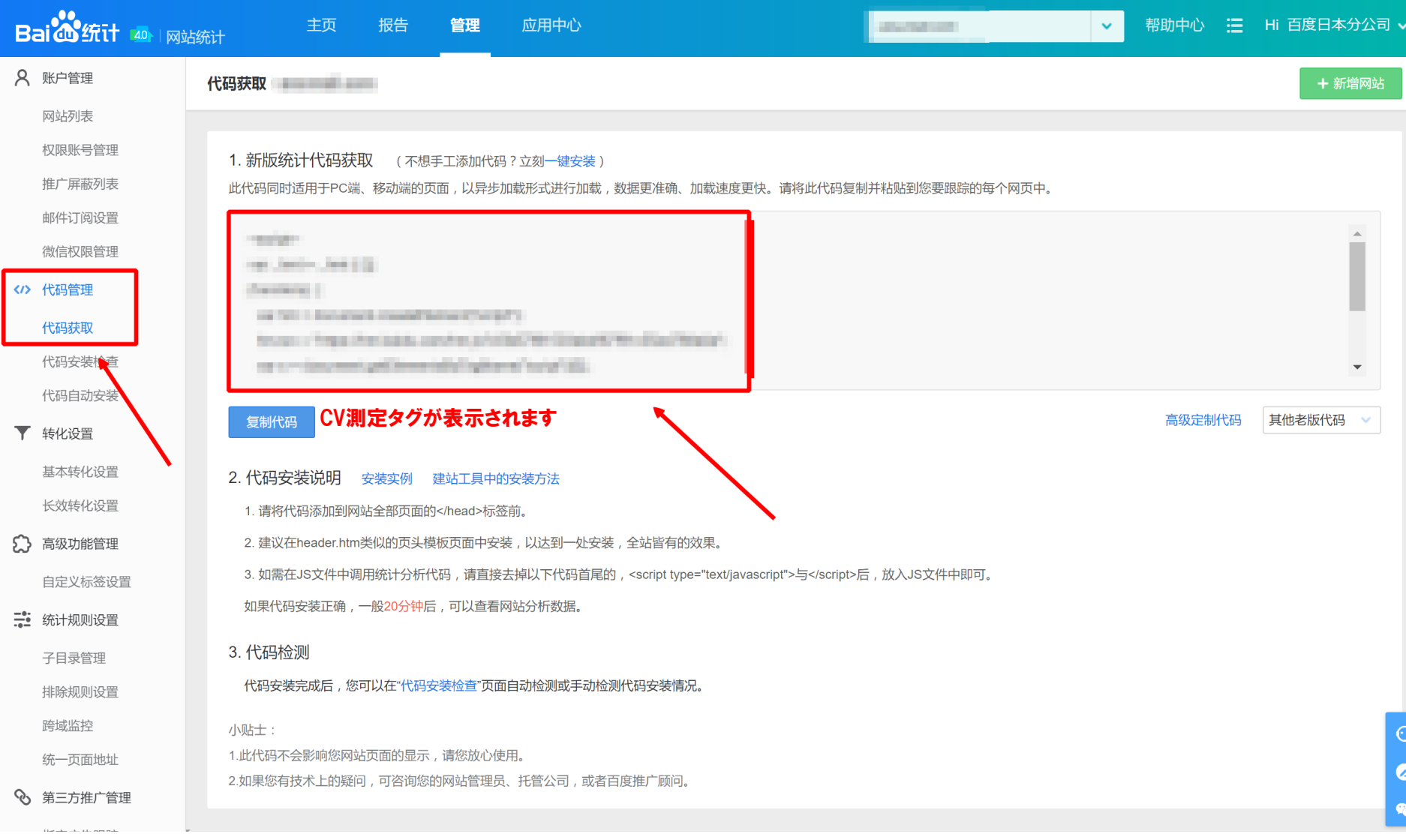

## CVの設定場所(ページ遷移CVの場合)

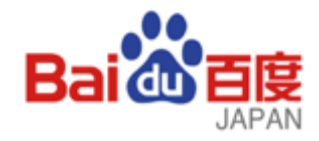

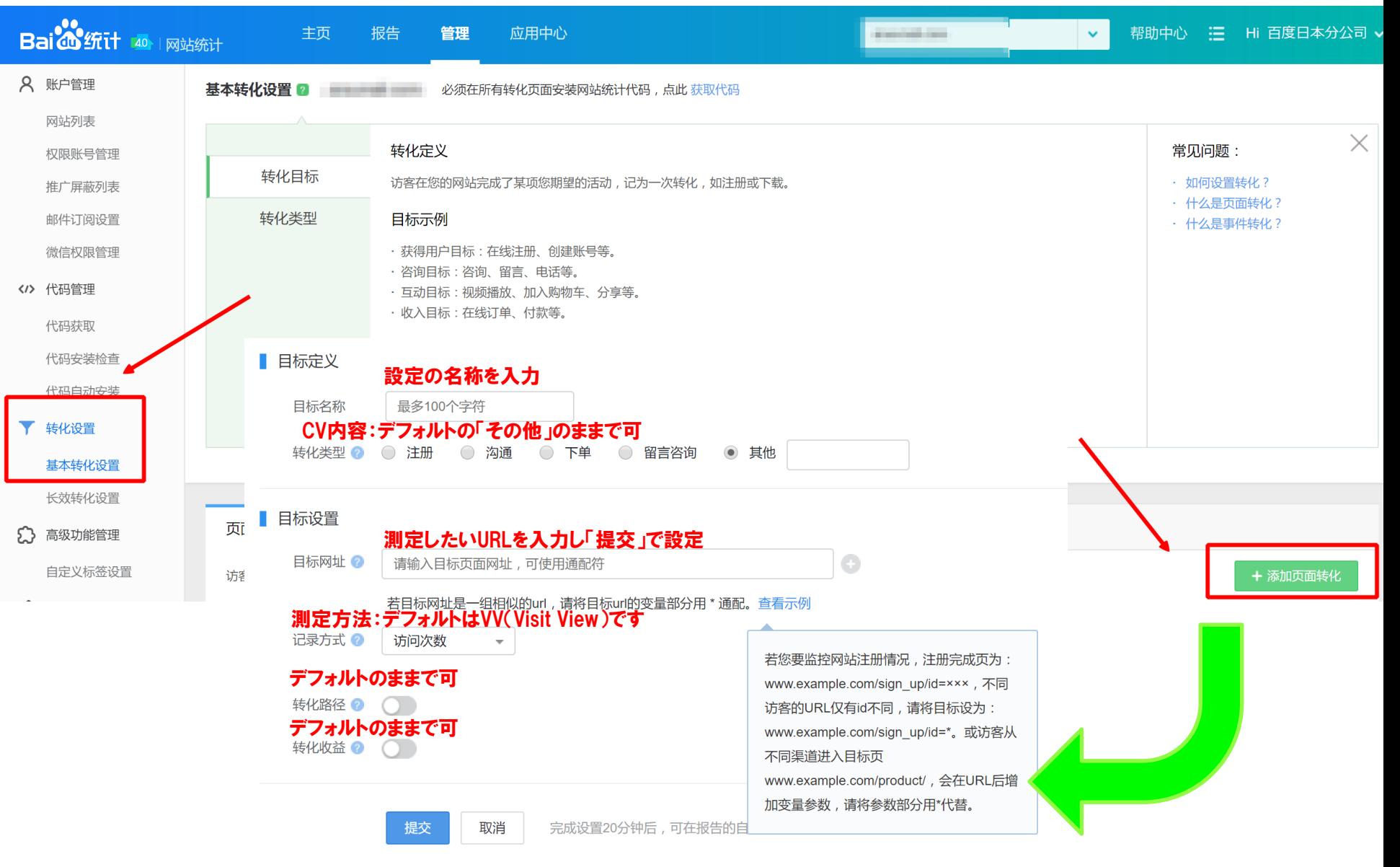